**U.S. ELECTION ASSISTANCE COMMISSION** 

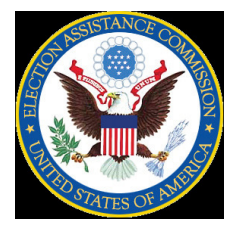

2010 Election Administration and Voting Survey

# 2010 Election Administration and Voting Survey National Voter Registration Act Data File Codebook

# **U.S. ELECTION ASSISTANCE COMMISSION**  2010 EAVS NVRA Data File Codebook

# **Introduction**

The 2010 Election Administration and Voting Survey data are available in three data formats – Microsoft Excel, SPSS, and .DBF. This codebook presents the variable name, a brief description of the variable, and the variable type (text or numeric) for all variables in the data. For most numeric variables, we present the minimum and maximum reported values as well as the frequency and percent of missing values and blank responses. Missing values include "Data Not Available" and "Not Applicable". In all data formats (i.e. Microsoft Excel, SPSS, and .DBF), a value of -888888 indicates that a jurisdiction reported "Not Applicable" and a value of -999999 indicates that a jurisdiction reported "Data Not Available". Names in the .DBF format of a few variables are abbreviated due to character limits.

Additional information about the 2010 Election Administration and Voting Survey and a copy of The Impact of the National Voter Registration Act of 1993 on the Administration of Elections for Federal Office 2009-2010 report are available at www.eac.gov.

## **State** State in which the Jurisdiction is located

# Type: Text

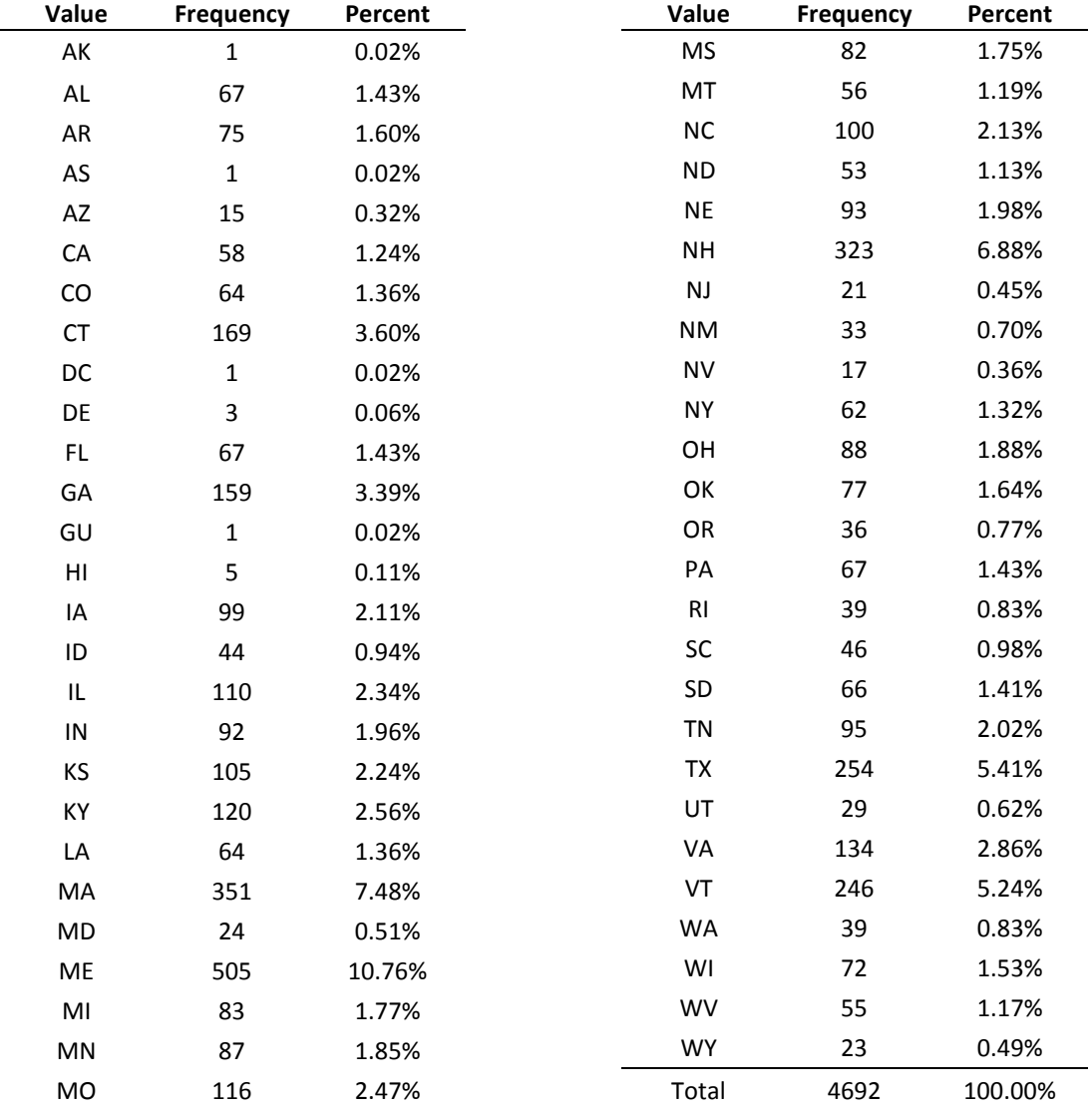

# Jurisdiction Jurisdiction (county or county-equivalent) within the State

Type: Text

# FIPSCode Unique jurisdiction identification code

QA1a Enter the total number of persons in your jurisdiction who were registered and eligible to vote in the November 2010 general election. Include all persons eligible to vote in the election including special categories of voters with extended deadlines (such as returning military). Do not include any persons under the age of 18 who may be registered under a "pre-registration" program.

Type: Numeric

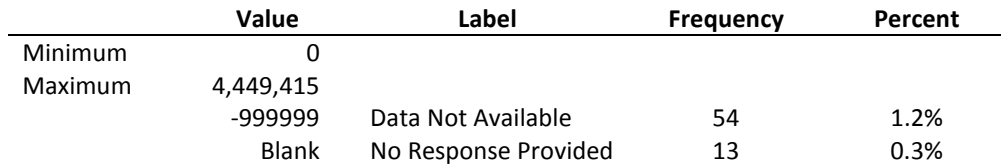

# QA1\_Comment Comments for QA1

Type: Text

QA2 When you report the number of registered voters in your jurisdiction for the November 2010 general election (as in A1a) do you include both active and inactive voters in the count, or does your jurisdiction only include active voters?

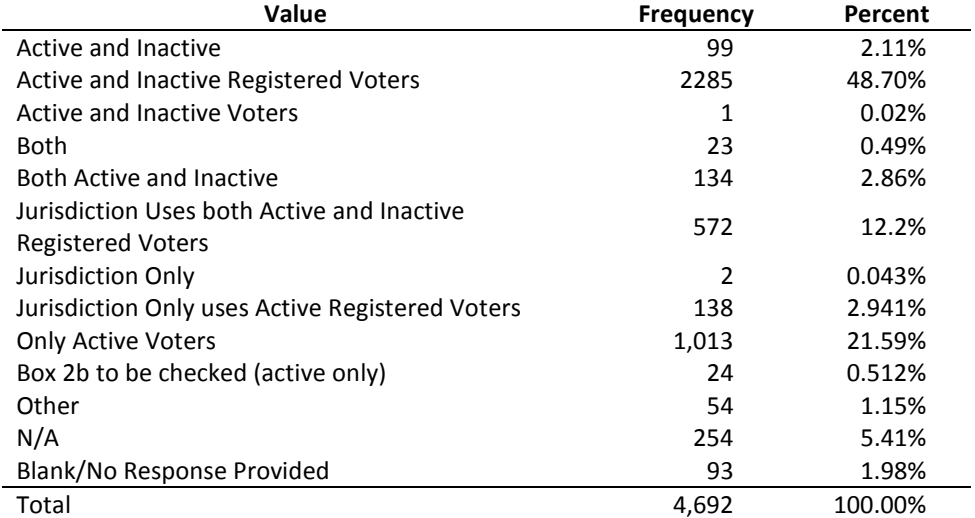

# QA2c\_Other QA2 Other SPECIFY

Type: Text

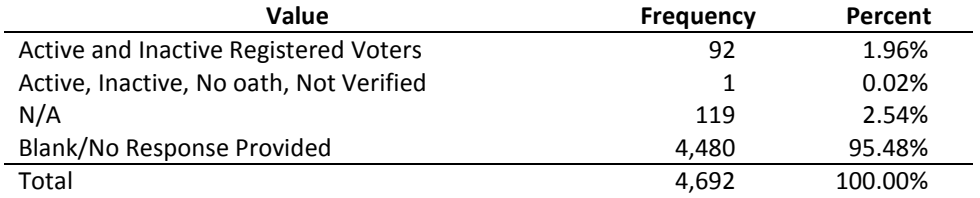

## QA2\_Comment Comments for QA2

Type: Text

QA3a Active: Enter the total number of persons who were registered and eligible to vote in the November 2010 general election into the following categories.

Type: Numeric

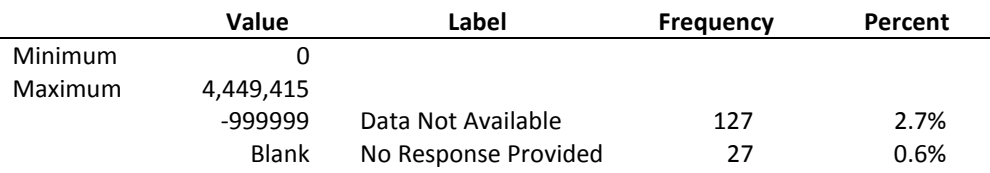

QA3b Inactive: Enter the total number of persons who were registered and eligible to vote in the November 2010 general election into the following categories.

#### Type: Numeric

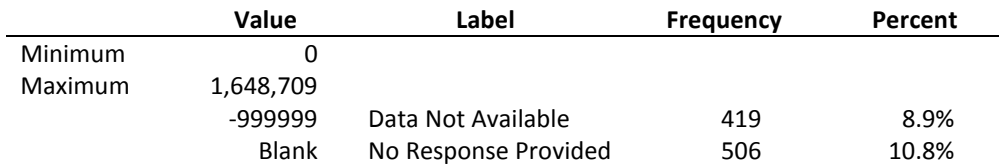

## QA3\_Comment Comments for QA3

QA4a Total new registrations: Enter the total number of registration forms received on those days in which it was possible to both register for and vote in the November 2010 general election on the same day.

Type: Numeric

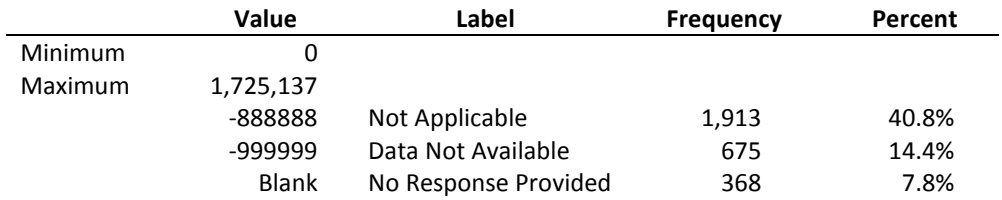

QA4b Are the numbers you provided for question A4a because your state allows Election Day Registration or Same Day Registration for all voters, or does your answer come from a different circumstance?

# Type: Text

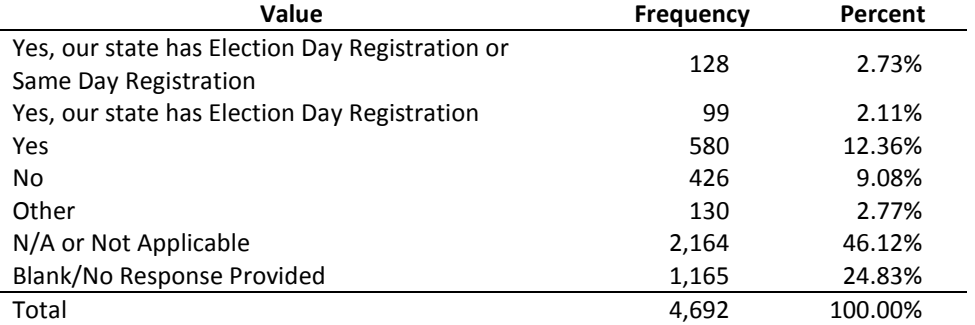

# QA4b\_Other QA4b Other SPECIFY

Type: Text

QA4 Comment Comments for QA4

QA5a Total: Enter the total number of forms your jurisdiction received from all sources during the period from the close of registration for the November 2008 general election until the close of registration for the November 2010 general election.

Type: Numeric

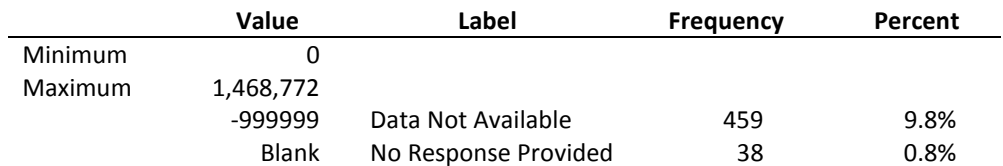

QA5b Divide the total number of registration forms received into the following categories: New valid registrations (excluding pre-registrations of persons under 18)

Type: Numeric

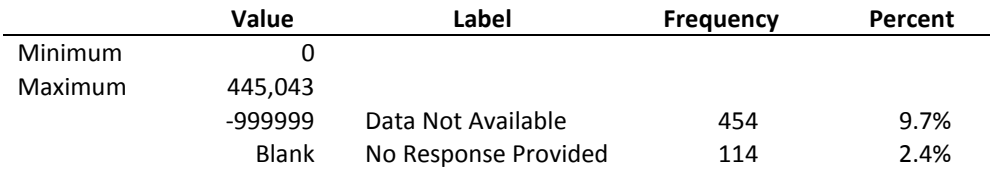

QA5c Divide the total number of registration forms received into the following categories: New "pre" registrations of persons under age 18

Type: Numeric

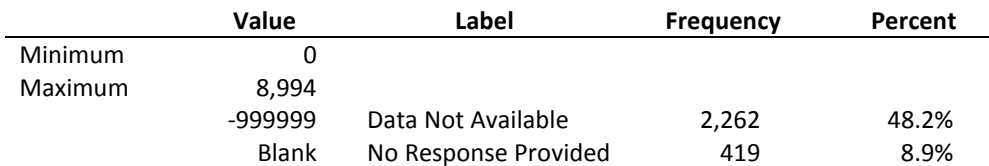

QA5d Divide the total number of registration forms received into the following categories: Duplicate of existing valid registration

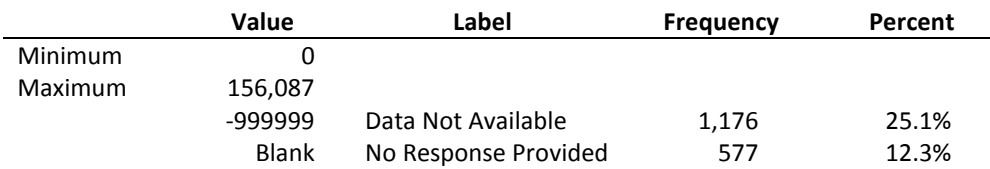

QA5e Divide the total number of registration forms received into the following categories: Invalid or rejected (other than duplicates)

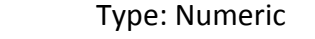

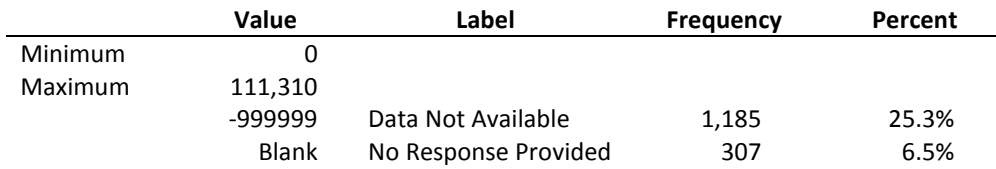

QA5f Divide the total number of registration forms received into the following categories: Changes to name, party or within-jurisdiction address change

### Type: Numeric

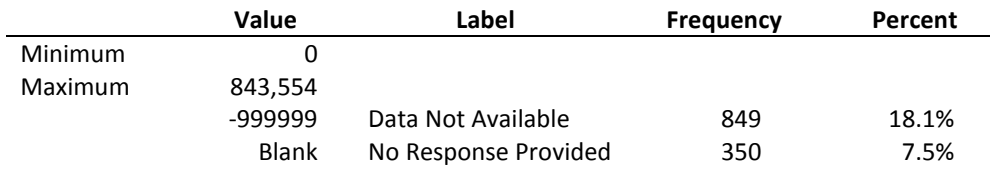

QA5g Divide the total number of registration forms received into the following categories: Address changes that cross jurisdiction borders

# Type: Numeric

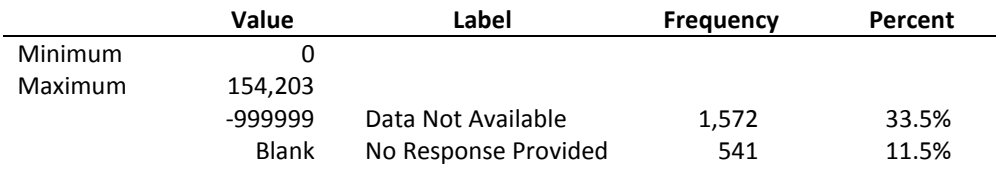

QA5h Divide the total number of registration forms received into the following categories: Other 1

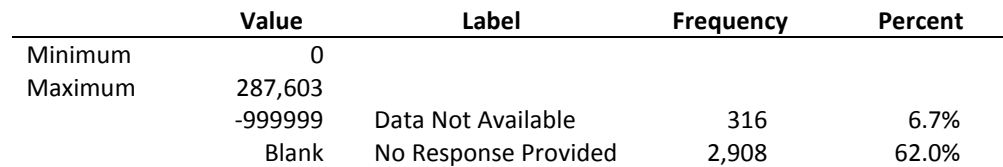

**QA5h\_Other** Divide the total number of registration forms received into the following categories: Other 1 SPECIFY

Type: Text

QA5i Divide the total number of registration forms received into the following categories: Other 2

Type: Numeric

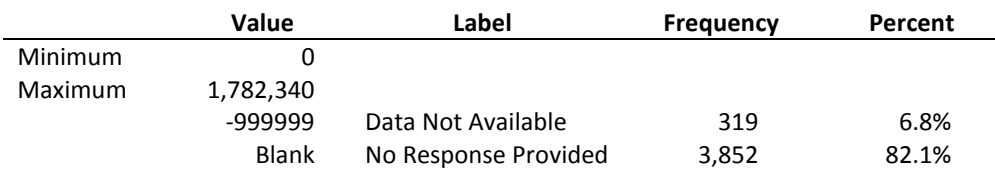

QA5i Other Divide the total number of registration forms received into the following categories: Other 2 SPECIFY

Type: Text

QA5j Divide the total number of registration forms received into the following categories: Other 3

Type: Numeric

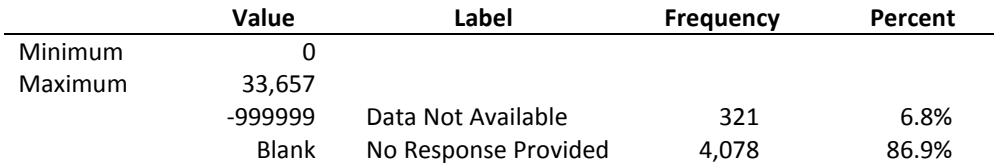

QA5j\_Other Divide the total number of registration forms received into the following categories: Other 3 SPECIFY

QA5k Divide the total number of registration forms received into the following categories: Other 4

Type: Numeric

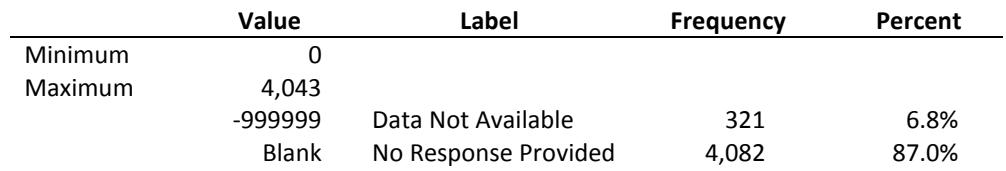

QA5k\_Other Divide the total number of registration forms received into the following categories: Other 4 SPECIFY

Type: Text

QA5l Divide the total number of registration forms received into the following categories: Other 5

Type: Numeric

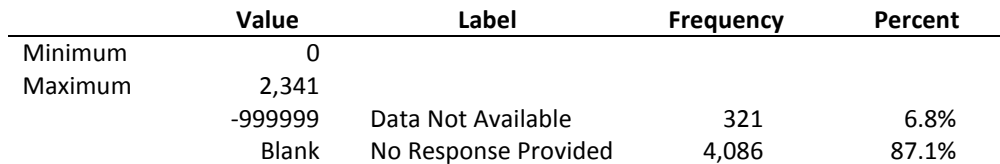

QA5l Other Divide the total number of registration forms received into the following categories: Other 5 SPECIFY

Type: Text

QA5\_Total Divide the total number of registration forms received into the following categories: Total

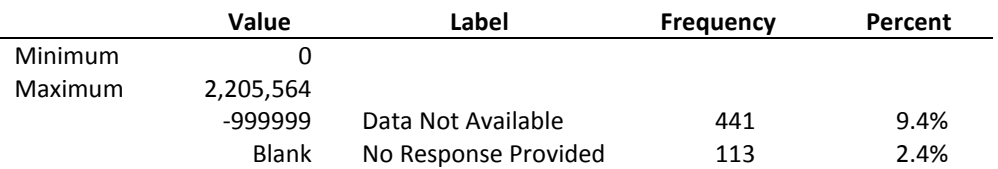

# QA5\_Comment Comments for QA5

Type: Text

QA6a Divide the total number of all registration forms received (as entered in A5a) into the following categories: Individual voters submitting applications by mail, fax, or email

# Type: Numeric

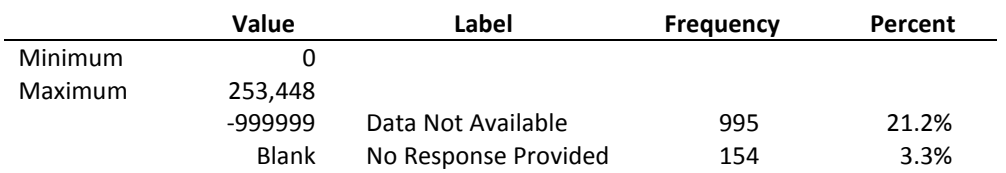

QA6b Divide the total number of all registration forms received (as entered in A5a) into the following categories: Individual voters registering in person at the election/registrar's office

# Type: Numeric

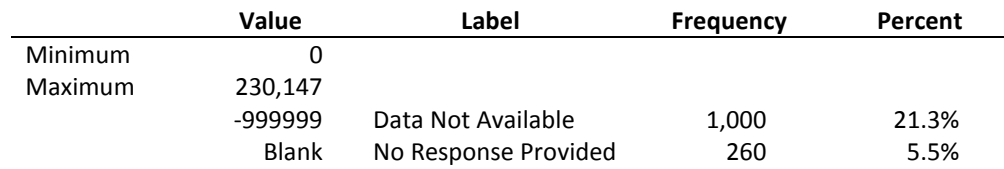

QA6c Divide the total number of all registration forms received (as entered in A5a) into the following categories: Individual voters submitting registration forms via the Internet

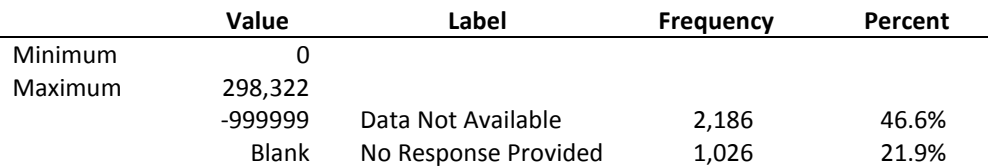

QA6d Divide the total number of all registration forms received (as entered in A5a) into the following categories: Motor vehicle offices or other offices that issue drivers licenses

Type: Numeric

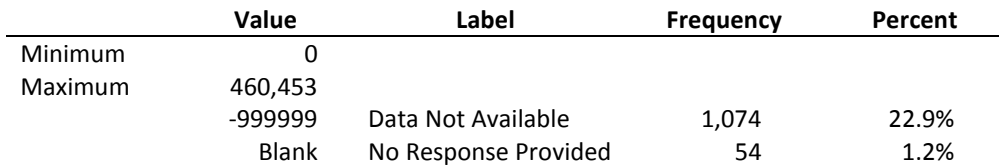

QA6e Divide the total number of all registration forms received (as entered in A5a) into the following categories: Public assistance offices mandated as registration sites under NVRA

Type: Numeric

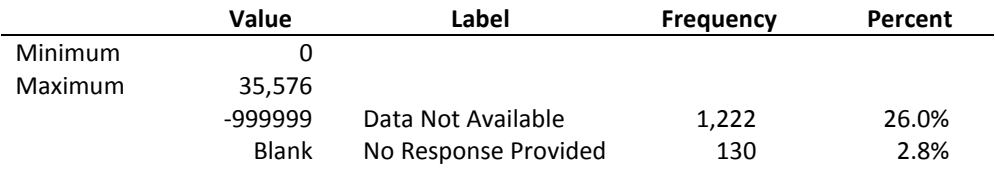

QA6f Divide the total number of all registration forms received (as entered in A5a) into the following categories: State funded agencies primarily serving persons with disabilities

#### Type: Numeric

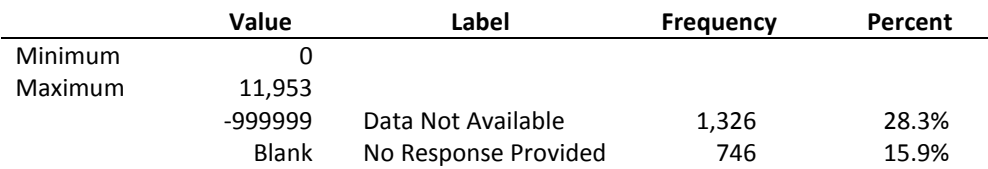

QA6g Divide the total number of all registration forms received (as entered in A5a) into the following categories: Armed forces recruitment offices

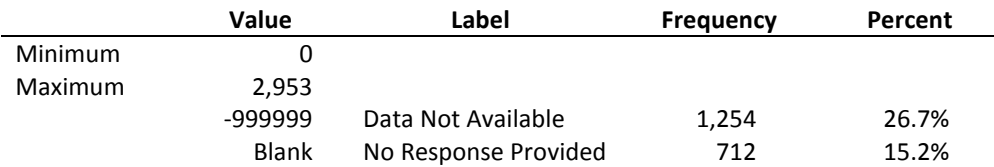

QA6h Divide the total number of all registration forms received (as entered in A5a) into the following categories: Other agencies designated by the State not mandated by NVRA

Type: Numeric

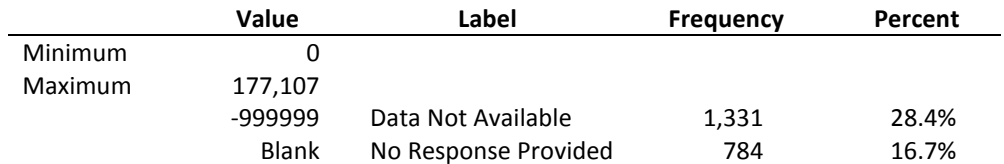

QA6i Divide the total number of all registration forms received (as entered in A5a) into the following categories: Registration drives from advocacy groups or political parties

Type: Numeric

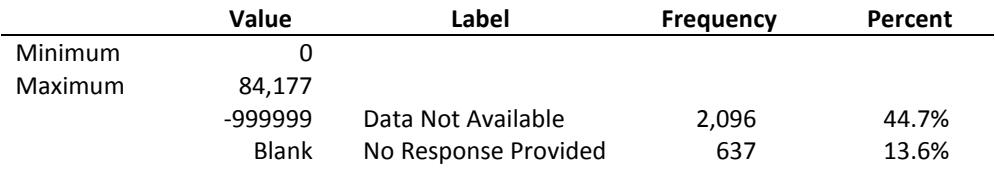

QA6j Divide the total number of all registration forms received (as entered in A5a) into the following categories: Other 1

Type: Numeric

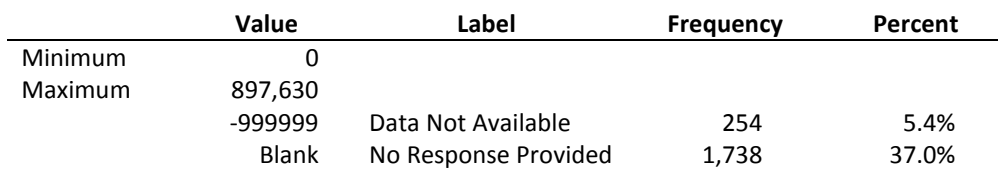

QA6j\_Other Divide the total number of all registration forms received (as entered in A5a) into the following categories: Other 1 SPECIFY

QA6k Divide the total number of all registration forms received (as entered in A5a) into the following categories: Other 2

Type: Numeric

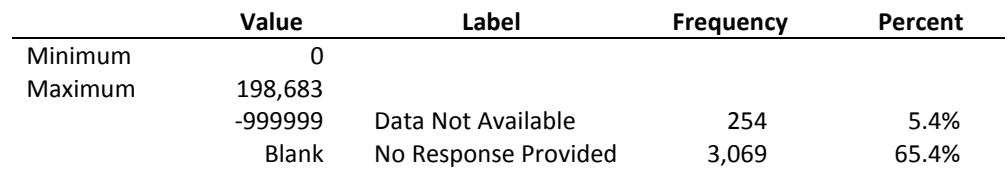

QA6k\_Other Divide the total number of all registration forms received (as entered in A5a) into the following categories: Other 2 SPECIFY

Type: Text

QA6l Divide the total number of all registration forms received (as entered in A5a) into the following categories: Other 3

Type: Numeric

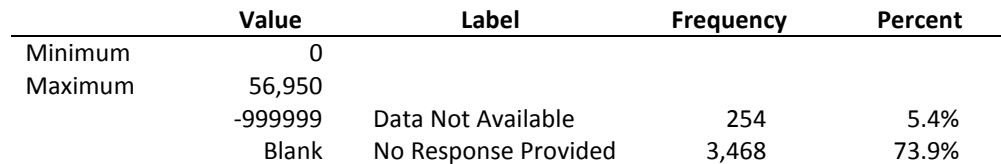

QA6l Other Divide the total number of all registration forms received (as entered in A5a) into the following categories: Other 3 SPECIFY

Type: Text

QA6m Divide the total number of all registration forms received (as entered in A5a) into the following categories: Other 4

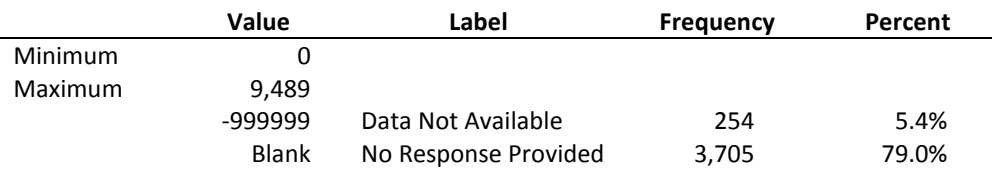

QA6m\_Other Divide the total number of all registration forms received (as entered in A5a) into the following categories: Other 4 SPECIFY

Type: Text

QA6n Divide the total number of all registration forms received (as entered in A5a) into the following categories: Other 5

Type: Numeric

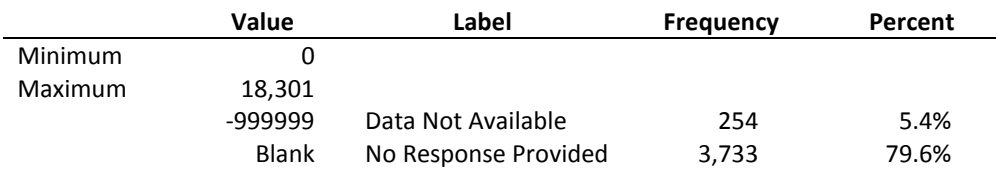

QA6n Other Divide the total number of all registration forms received (as entered in A5a) into the following categories: Other 5 SPECIFY

Type: Text

QA6o Divide the total number of all registration forms received (as entered in A5a) into the following categories: Other 6

Type: Numeric

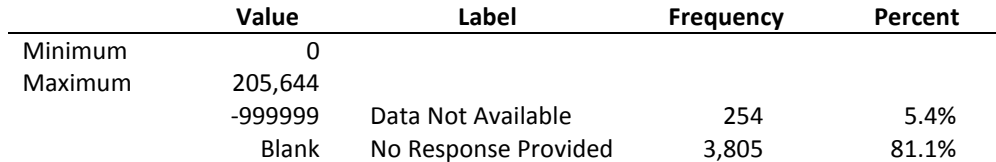

QA6o\_Other Divide the total number of all registration forms received (as entered in A5a) into the following categories: Other 6 SPECIFY

QA6\_Total Divide the total number of all registration forms received (as entered in A5a) into the following categories: Total

Type: Numeric

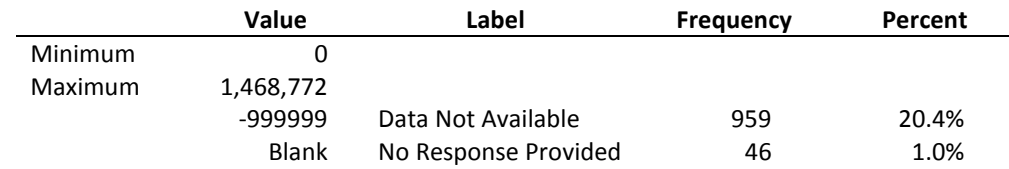

QA6\_Comment Comments for QA6

Type: Text

QA7a Divide the total number of new registration forms received (as entered in A5b) into the following categories: Individual voters submitting applications by mail, fax, or email

Type: Numeric

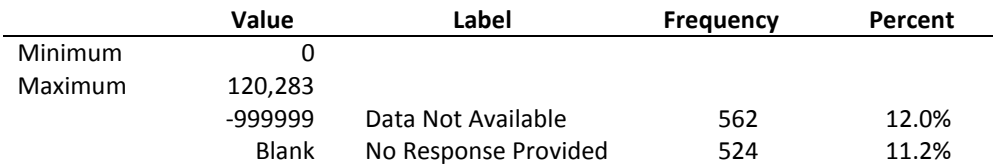

QA7b Divide the total number of new registration forms received (as entered in A5b) into the following categories: Individual voters registering in person at the election/registrar's office

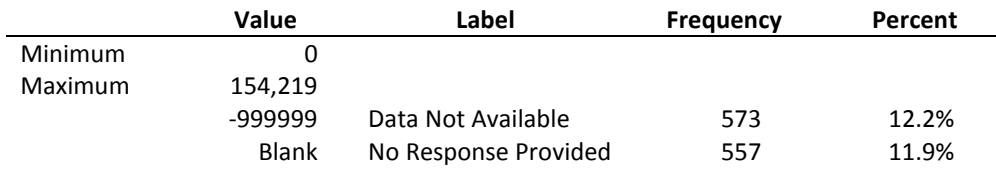

QA7c Divide the total number of new registration forms received (as entered in A5b) into the following categories: Individual voters submitting registration forms via the Internet

Type: Numeric

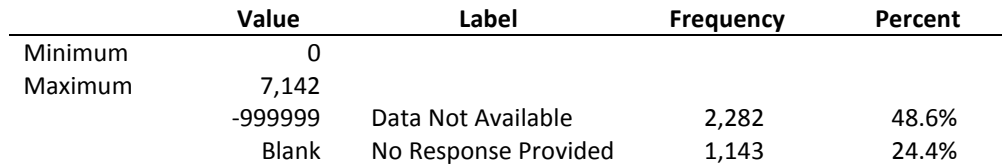

QA7d Divide the total number of new registration forms received (as entered in A5b) into the following categories: Motor vehicle offices or other offices that issue drivers licenses

Type: Numeric

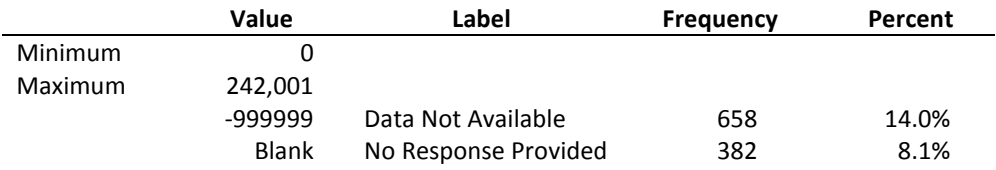

QA7e Divide the total number of new registration forms received (as entered in A5b) into the following categories: Public assistance offices mandated as registration sites under NVRA

Type: Numeric

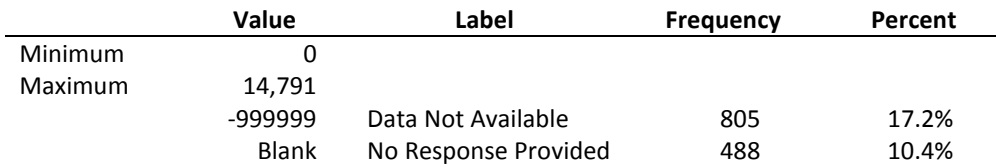

QA7f Divide the total number of new registration forms received (as entered in A5b) into the following categories: State funded agencies primarily serving persons with disabilities

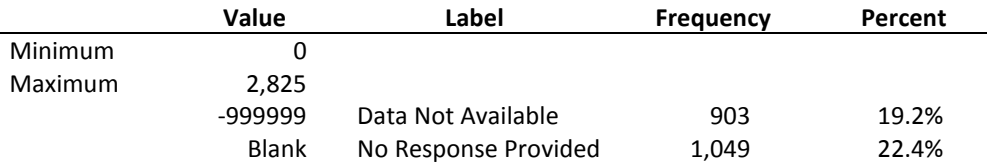

QA7g Divide the total number of new registration forms received (as entered in A5b) into the following categories: Armed forces recruitment offices

Type: Numeric

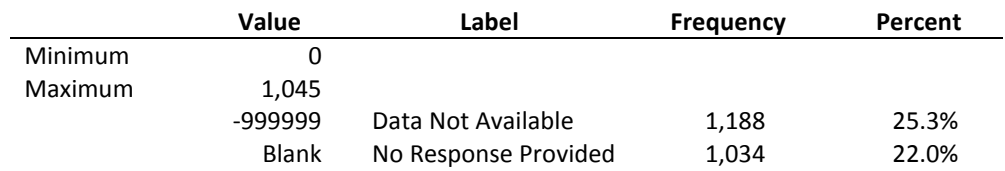

QA7h Divide the total number of new registration forms received (as entered in A5b) into the following categories: Other agencies designated by the State not mandated by NVRA

## Type: Numeric

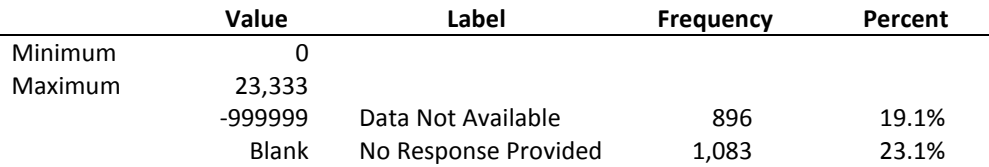

QA7i Divide the total number of new registration forms received (as entered in A5b) into the following categories: Registration drives from advocacy groups or political parties

Type: Numeric

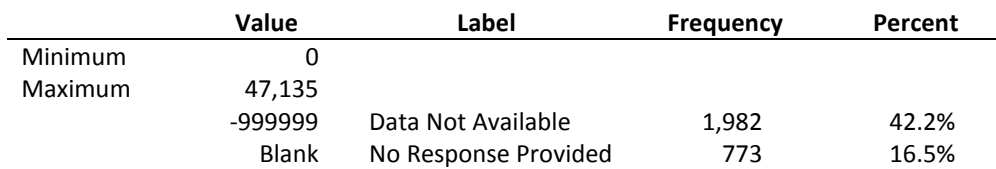

QA7j Divide the total number of new registration forms received (as entered in A5b) into the following categories: Other 1

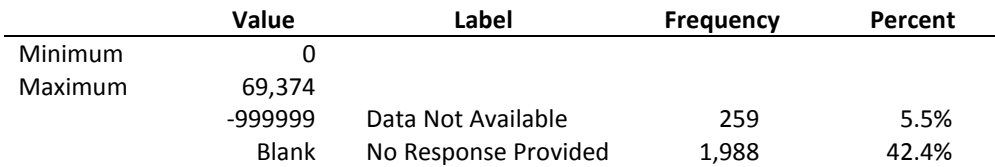

QA7j\_Other Divide the total number of new registration forms received (as entered in A5b) into the following categories: Other 1 SPECIFY

Type: Text

QA7k Divide the total number of new registration forms received (as entered in A5b) into the following categories: Other 2

Type: Numeric

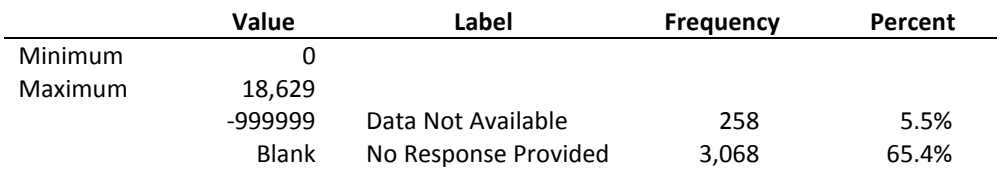

QA7k Other Divide the total number of new registration forms received (as entered in A5b) into the following categories: Other 2 SPECIFY

Type: Text

QA7l Divide the total number of new registration forms received (as entered in A5b) into the following categories: Other 3

Type: Numeric

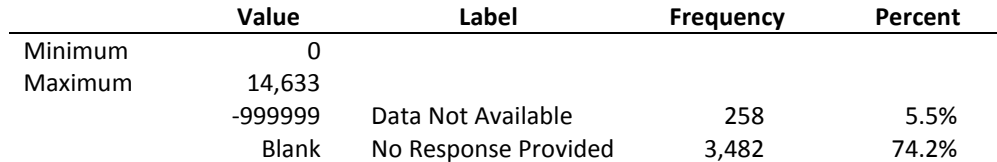

**QA7l\_Other** Divide the total number of new registration forms received (as entered in A5b) into the following categories: Other 3 SPECIFY

QA7m Divide the total number of new registration forms received (as entered in A5b) into the following categories: Other 4

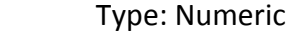

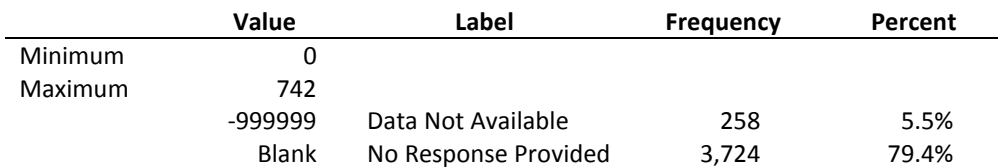

QA7m\_Other Divide the total number of new registration forms received (as entered in A5b) into the following categories: Other 4 SPECIFY

Type: Text

QA7n Divide the total number of new registration forms received (as entered in A5b) into the following categories: Other 5

Type: Numeric

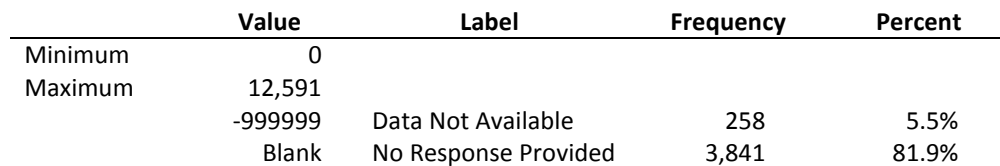

QA7n\_Other Divide the total number of new registration forms received (as entered in A5b) into the following categories: Other 5 SPECIFY

Type: Text

QA7o Divide the total number of new registration forms received (as entered in A5b) into the following categories: Other 6

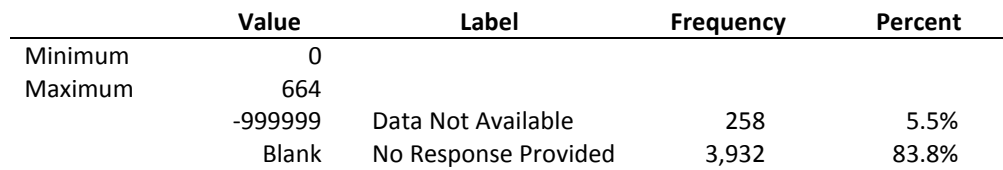

QA7o\_Other Divide the total number of new registration forms received (as entered in A5b) into the following categories: Other 6 SPECIFY

Type: Text

QA7\_Total Divide the total number of new registration forms received (as entered in A5b) into the following categories: Total

Type: Numeric

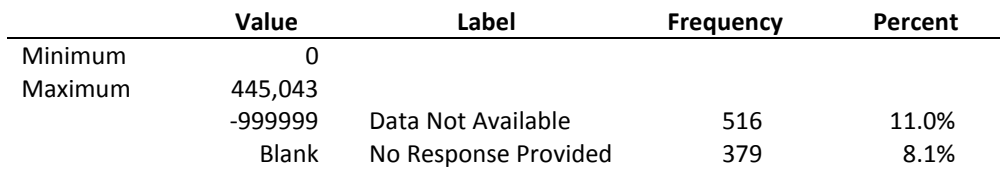

### QA7 Comment Comments for QA7

Type: Text

QA8a Divide the total number of duplicate registration forms received (as entered in A5d) into the following categories: Individual voters submitting applications by mail, fax, or email

Type: Numeric

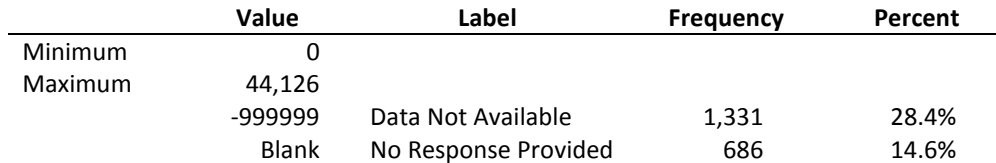

QA8b Divide the total number of duplicate registration forms received (as entered in A5d) into the following categories: Individual voters registering in person at the election/registrar's office

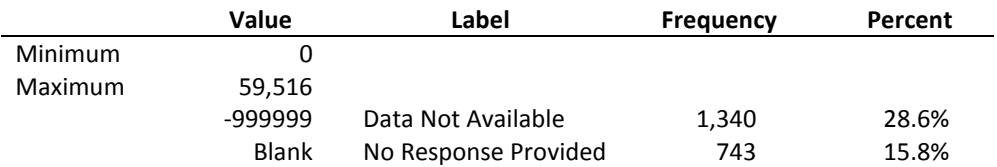

QA8c Divide the total number of duplicate registration forms received (as entered in A5d) into the following categories: Individual voters submitting registration forms via the Internet

Type: Numeric

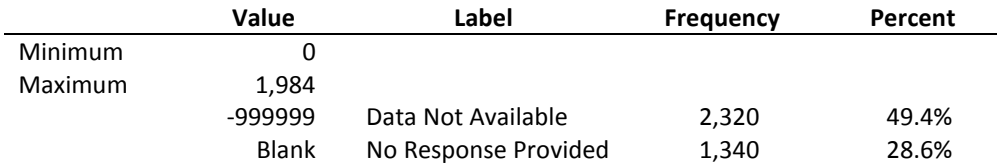

QA8d Divide the total number of duplicate registration forms received (as entered in A5d) into the following categories: Motor vehicle offices or other offices that issue drivers licenses

Type: Numeric

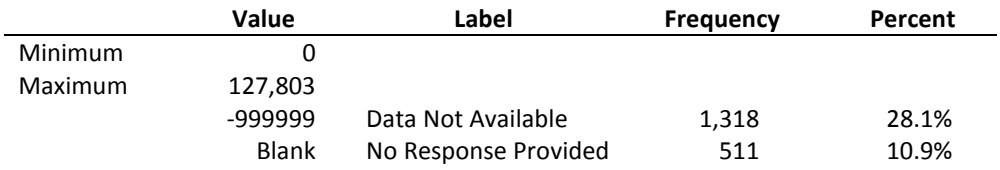

QA8e Divide the total number of duplicate registration forms received (as entered in A5d) into the following categories: Public assistance offices mandated as registration sites under NVRA

Type: Numeric

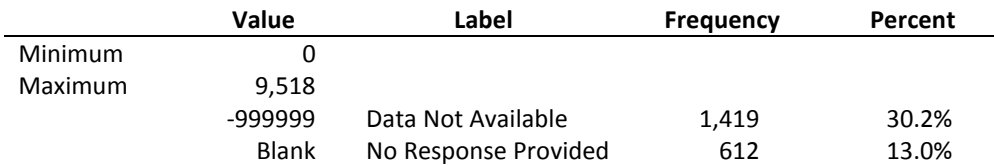

QA8f Divide the total number of duplicate registration forms received (as entered in A5d) into the following categories: State funded agencies primarily serving persons with disabilities

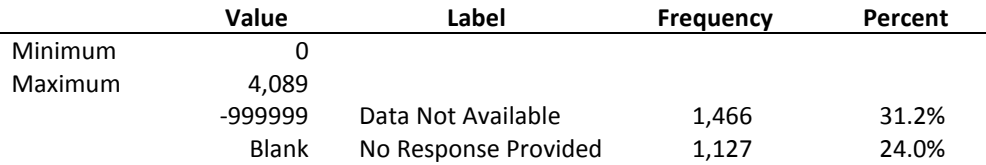

QA8g Divide the total number of duplicate registration forms received (as entered in A5d) into the following categories: Armed forces recruitment offices

Type: Numeric

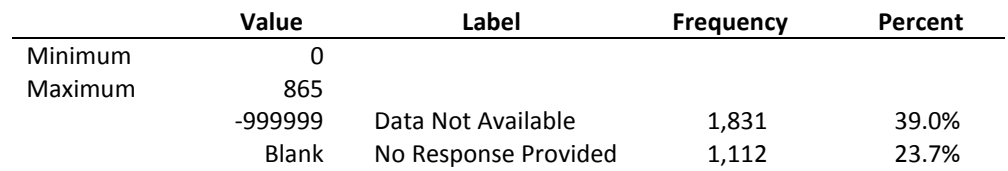

QA8h Divide the total number of duplicate registration forms received (as entered in A5d) into the following categories: Other agencies designated by the State not mandated by NVRA

## Type: Numeric

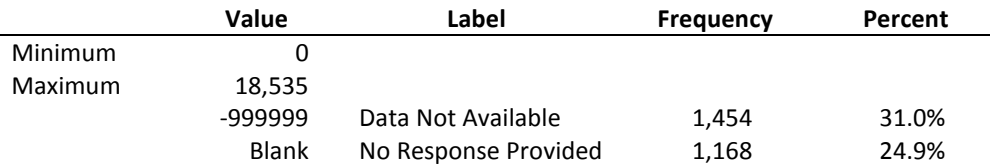

QA8i Divide the total number of duplicate registration forms received (as entered in A5d) into the following categories: Registration drives from advocacy groups or political parties

Type: Numeric

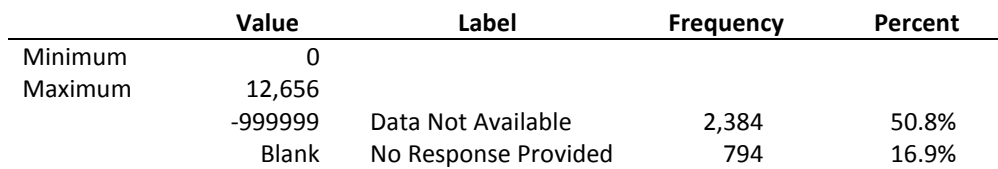

QA8j Divide the total number of duplicate registration forms received (as entered in A5d) into the following categories: Other 1

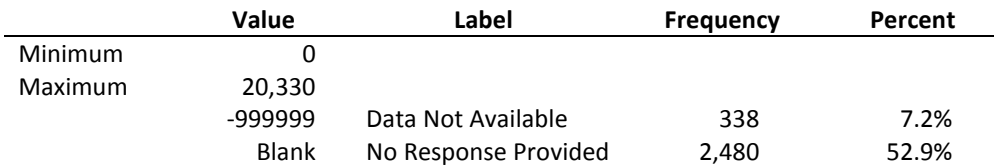

QA8j\_Other Divide the total number of duplicate registration forms received (as entered in A5d) into the following categories: Other 1 SPECIFY

Type: Text

QA8k Divide the total number of duplicate registration forms received (as entered in A5d) into the following categories: Other 2

Type: Numeric

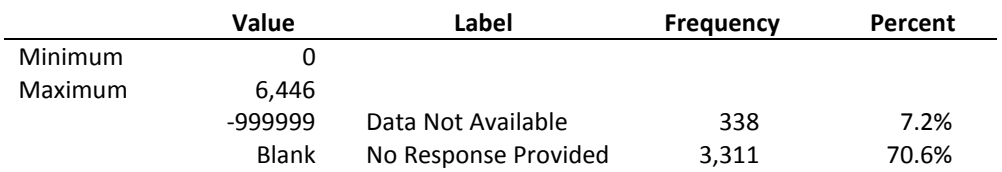

**QA8k Other** Divide the total number of duplicate registration forms received (as entered in A5d) into the following categories: Other 2 SPECIFY

Type: Text

**QA8l** Divide the total number of duplicate registration forms received (as entered in A5d) into the following categories: Other 3

Type: Numeric

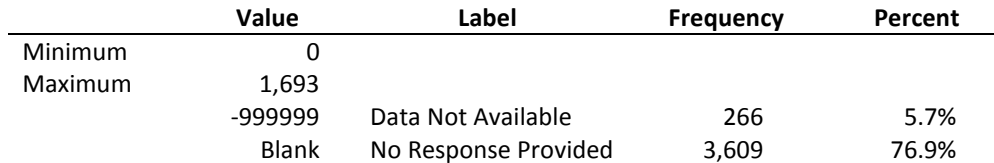

**QA8l\_Other** Divide the total number of duplicate registration forms received (as entered in A5d) into the following categories: Other 3 SPECIFY

QA8m Divide the total number of duplicate registration forms received (as entered in A5d) into the following categories: Other 4

Type: Numeric

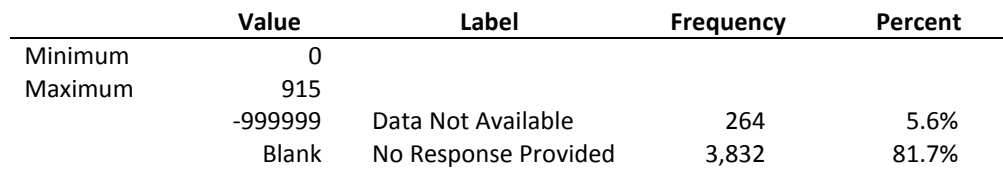

QA8m\_Other Divide the total number of duplicate registration forms received (as entered in A5d) into the following categories: Other 4 SPECIFY

Type: Text

QA8n Divide the total number of duplicate registration forms received (as entered in A5d) into the following categories: Other 5

Type: Numeric

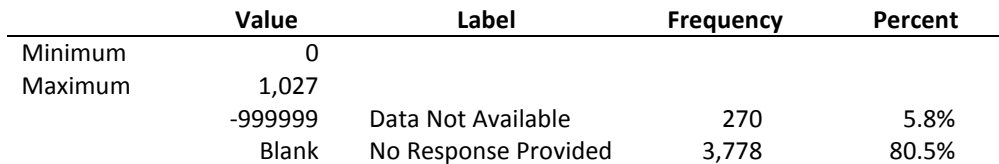

**QA8n** Other Divide the total number of duplicate registration forms received (as entered in A5d) into the following categories: Other 5 SPECIFY

Type: Text

QA8o Divide the total number of duplicate registration forms received (as entered in A5d) into the following categories: Other 6

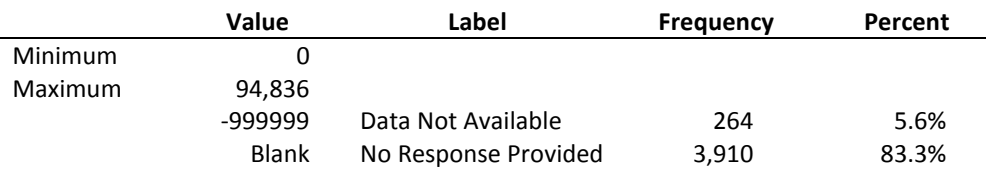

QA8o\_Other Divide the total number of duplicate registration forms received (as entered in A5d) into the following categories: Other 6 SPECIFY

Type: Text

QA8\_Total Divide the total number of duplicate registration forms received (as entered in A5d) into the following categories: Total

Type: Numeric

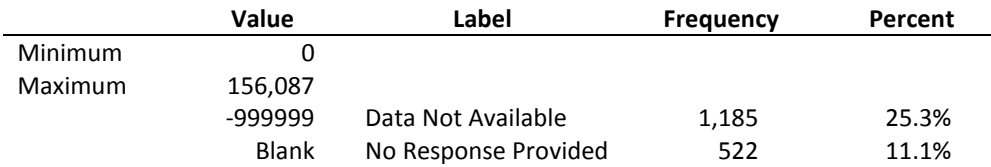

# QA8 Comment Comments for QA8

Type: Text

QA9a Divide the total number of invalid or rejected registration forms received (as entered in A5e) into the following categories: Individual voters submitting applications by mail, fax, or email

Type: Numeric

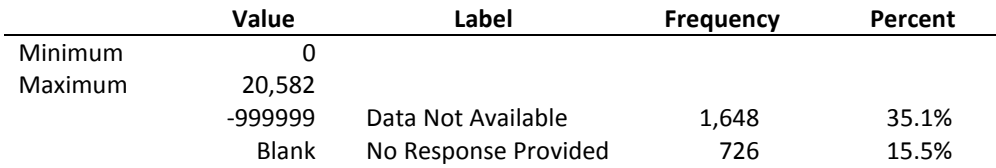

QA9b Divide the total number of invalid or rejected registration forms received (as entered in A5e) into the following categories: Individual voters registering in person at the election/registrar's office

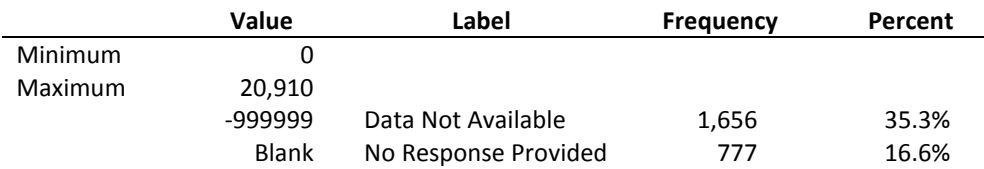

QA9c Divide the total number of invalid or rejected registration forms received (as entered in A5e) into the following categories: Individual voters submitting registration forms via the Internet

Type: Numeric

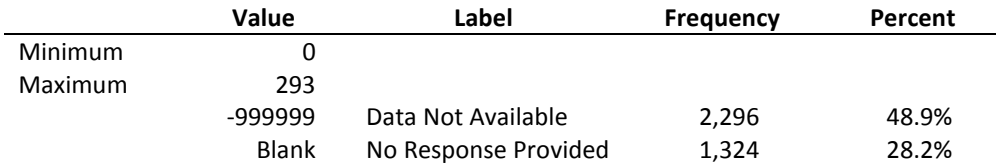

QA9d Divide the total number of invalid or rejected registration forms received (as entered in A5e) into the following categories: Motor vehicle offices or other offices that issue drivers licenses

## Type: Numeric

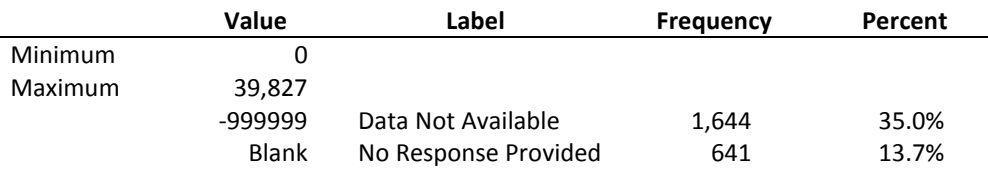

QA9e Divide the total number of invalid or rejected registration forms received (as entered in A5e) into the following categories: Public assistance offices mandated as registration sites under NVRA

### Type: Numeric

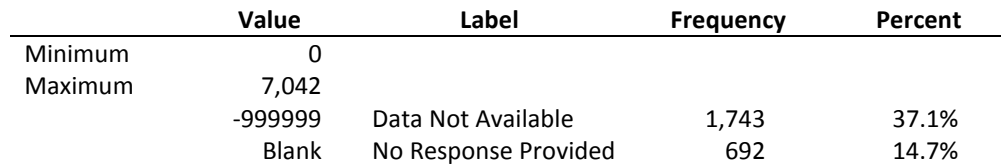

QA9f Divide the total number of invalid or rejected registration forms received (as entered in A5e) into the following categories: State funded agencies primarily serving persons with disabilities

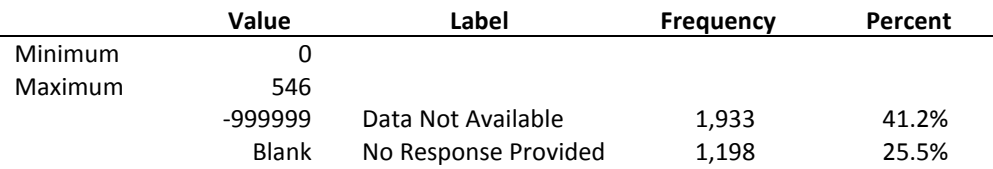

QA9g Divide the total number of invalid or rejected registration forms received (as entered in A5e) into the following categories: Armed forces recruitment offices

Type: Numeric

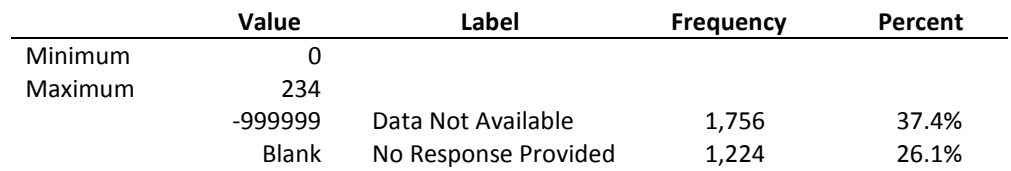

QA9h Divide the total number of invalid or rejected registration forms received (as entered in A5e) into the following categories: Other agencies designated by the State not mandated by NVRA

#### Type: Numeric

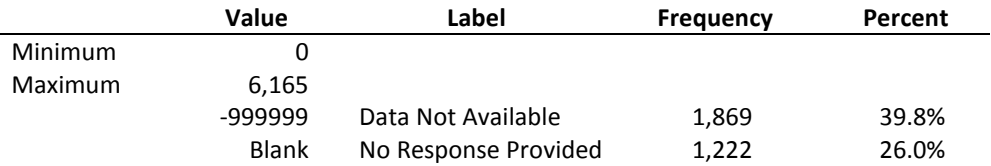

QA9i Divide the total number of invalid or rejected registration forms received (as entered in A5e) into the following categories: Registration drives from advocacy groups or political parties

Type: Numeric

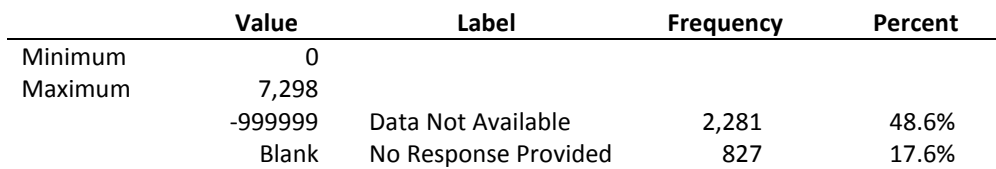

QA9j Divide the total number of invalid or rejected registration forms received (as entered in A5e) into the following categories: Other 1

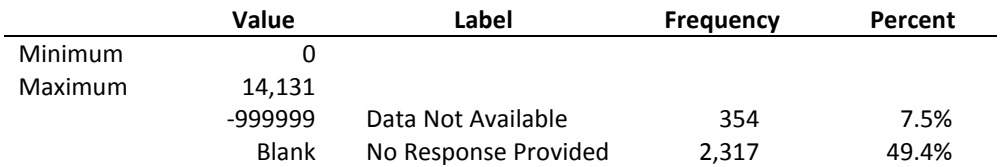

QA9j\_Other Divide the total number of invalid or rejected registration forms received (as entered in A5e) into the following categories: Other 1 SPECIFY

Type: Text

QA9k Divide the total number of invalid or rejected registration forms received (as entered in A5e) into the following categories: Other 2

Type: Numeric

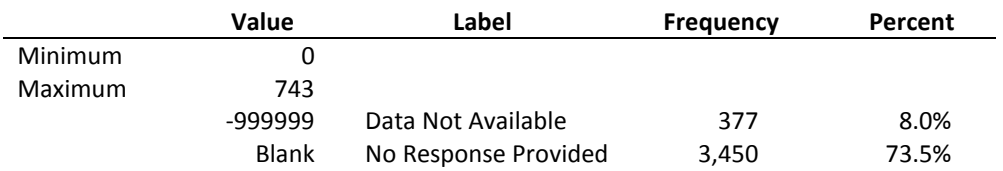

QA9k Other Divide the total number of invalid or rejected registration forms received (as entered in A5e) into the following categories: Other 2 SPECIFY

Type: Text

QA9l Divide the total number of invalid or rejected registration forms received (as entered in A5e) into the following categories: Other 3

Type: Numeric

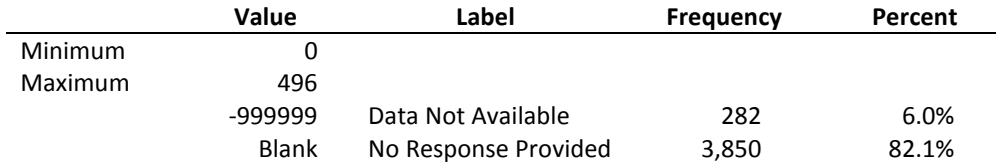

QA9I\_Other Divide the total number of invalid or rejected registration forms received (as entered in A5e) into the following categories: Other 3 SPECIFY

QA9m Divide the total number of invalid or rejected registration forms received (as entered in A5e) into the following categories: Other 4

Type: Numeric

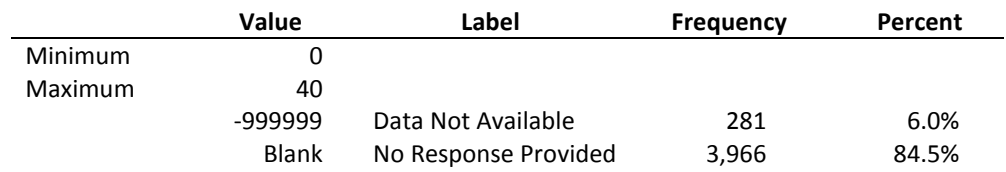

QA9m\_Other Divide the total number of invalid or rejected registration forms received (as entered in A5e) into the following categories: Other 4 SPECIFY

Type: Text

QA9n Divide the total number of invalid or rejected registration forms received (as entered in A5e) into the following categories: Other 5

Type: Numeric

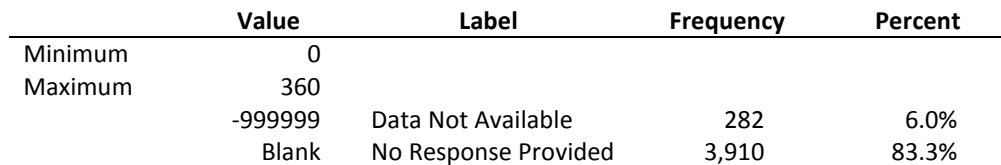

QA9n Other Divide the total number of invalid or rejected registration forms received (as entered in A5e) into the following categories: Other 5 SPECIFY

Type: Text

QA9o Divide the total number of invalid or rejected registration forms received (as entered in A5e) into the following categories: Other 6

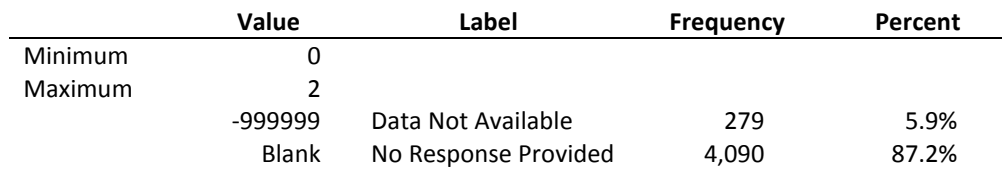

QA9o\_Other Divide the total number of invalid or rejected registration forms received (as entered in A5e) into the following categories: Other 6 SPECIFY

Type: Text

QA9\_Total Divide the total number of invalid or rejected registration forms received (as entered in A5e) into the following categories: Total

Type: Numeric

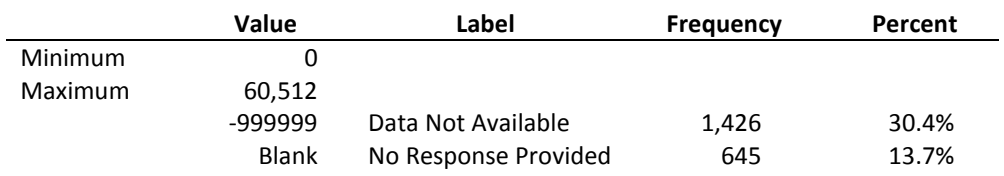

### **QA9 Comment** Comments for QA9

Type: Text

QA10a Total: Enter the total number of removal notices sent to voters in the period between the close of registration for the November 2008 general election and the close of registration for the November 2010 general election

Type: Numeric

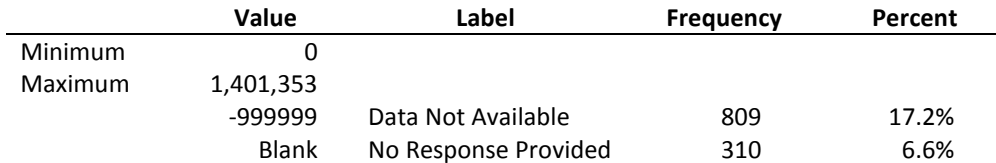

QA10b Divide the total number of removal/confirmation notices mailed (as entered into A10a) into the following categories: Received back from voters confirming registration

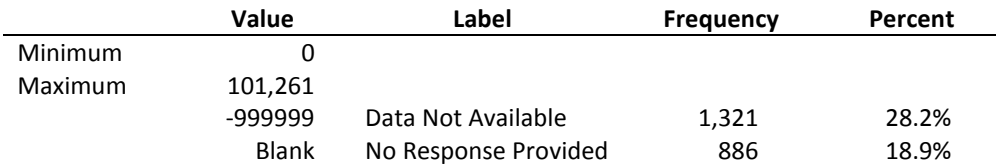

QA10c Divide the total number of removal/confirmation notices mailed (as entered into A10a) into the following categories: Received back confirming registration should be invalidated

Type: Numeric

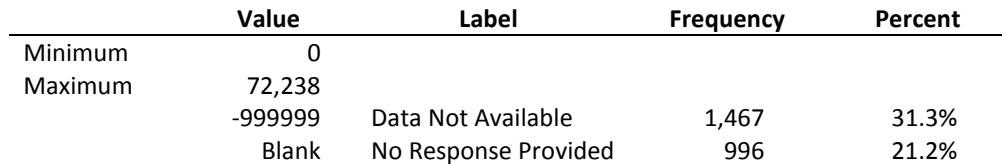

QA10d Divide the total number of removal/confirmation notices mailed (as entered into A10a) into the following categories: Returned back as undeliverable

#### Type: Numeric

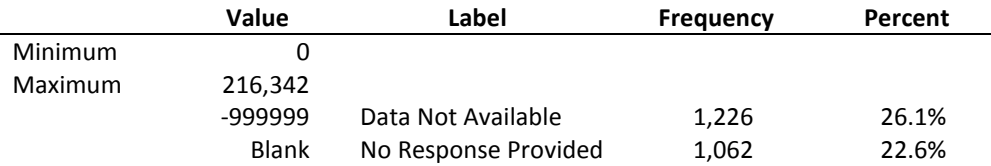

QA10e Divide the total number of removal/confirmation notices mailed (as entered into A10a) into the following categories: Status unknown (neither received confirmation nor returned undeliverable)

Type: Numeric

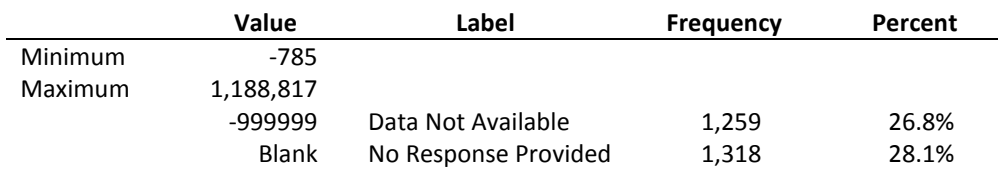

QA10f Divide the total number of removal/confirmation notices mailed (as entered into A10a) into the following categories: Other 1

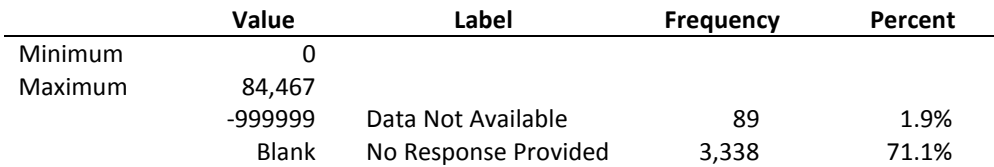

QA10f\_Other Divide the total number of removal/confirmation notices mailed (as entered into A10a) into the following categories: Other 1 SPECIFY

Type: Text

QA10g Divide the total number of removal/confirmation notices mailed (as entered into A10a) into the following categories: Other 2

Type: Numeric

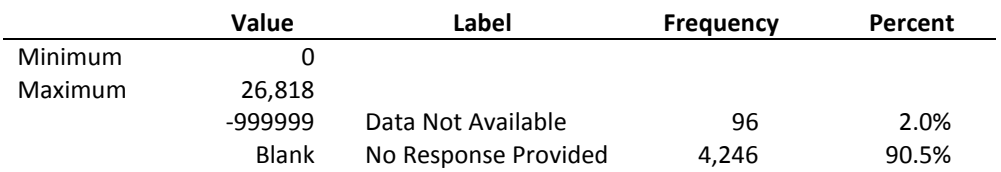

QA10g Other Divide the total number of removal/confirmation notices mailed (as entered into A10a) into the following categories: Other 2 SPECIFY

Type: Text

QA10h Divide the total number of removal/confirmation notices mailed (as entered into A10a) into the following categories: Other 3

Type: Numeric

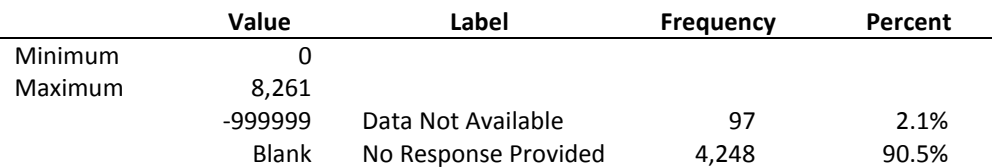

**QA10h Other** Divide the total number of removal/confirmation notices mailed (as entered into A10a) into the following categories: Other 3 SPECIFY

QA10\_Total Divide the total number of removal/confirmation notices mailed (as entered into A10a) into the following categories: Total

Type: Numeric

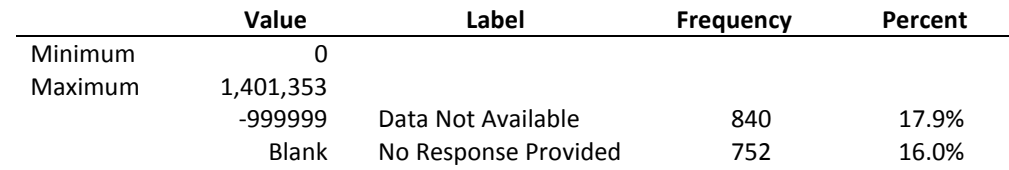

# QA10\_Comment Comments for QA10

Type: Text

QA11a Total: Enter the total number of voters removed from the voter registration rolls in your jurisdiction in the period between the close of registration for November 2008 general election and the close of registration for November 2010 general election

### Type: Numeric

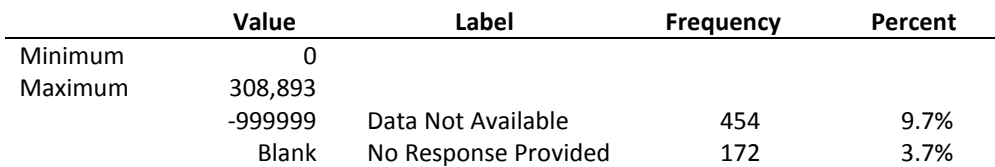

QA11b Divide the total number of voters removed (as entered in A11a) into the following categories: Moved outside jurisdiction

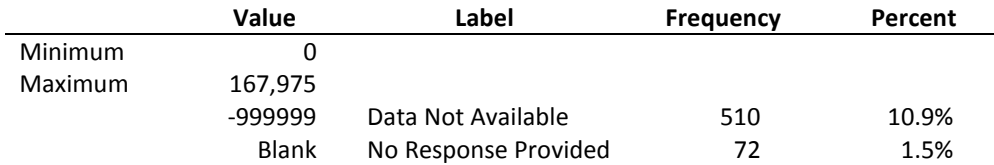

# QA11c Divide the total number of voters removed (as entered in A11a) into the following categories: Death

Type: Numeric

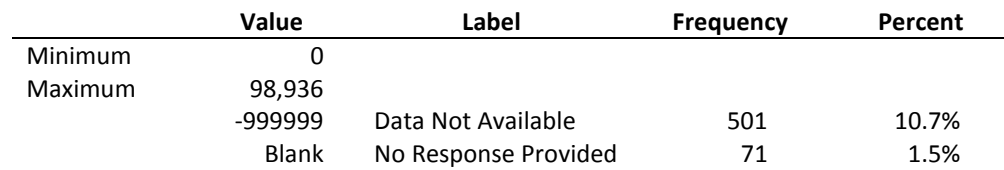

QA11d Divide the total number of voters removed (as entered in A11a) into the following categories: Disqualifying felony conviction

# Type: Numeric

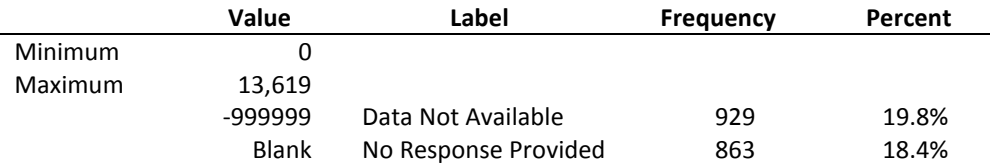

QA11e Divide the total number of voters removed (as entered in A11a) into the following categories: Failure to respond to notice sent and failure to vote in the two most recent federal elections

### Type: Numeric

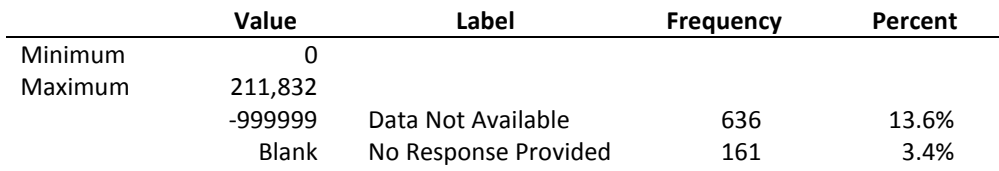

QA11f Divide the total number of voters removed (as entered in A11a) into the following categories: Declared mentally incompetent

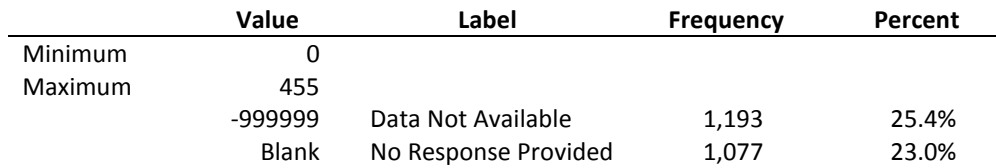

QA11g Divide the total number of voters removed (as entered in A11a) into the following categories: Voter requested to be removed for reasons other than felony conviction, mental status, or moved outside jurisdiction

Type: Numeric

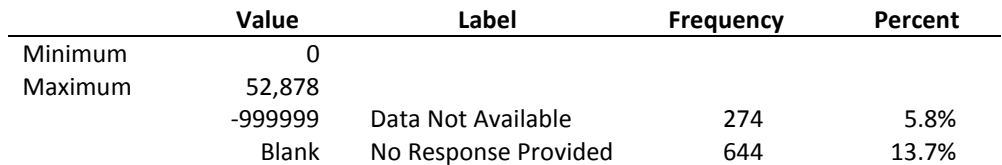

QA11h Divide the total number of voters removed (as entered in A11a) into the following categories: Other 1

#### Type: Numeric

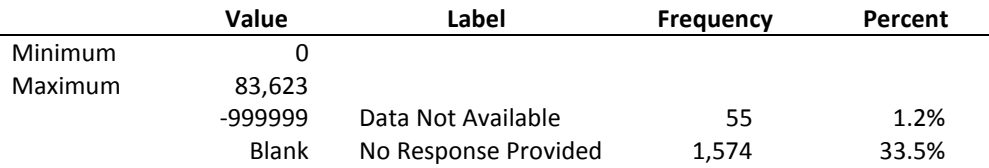

**QA11h\_Other** Divide the total number of voters removed (as entered in A11a) into the following categories: Other 1 SPECIFY

Type: Text

QA11i Divide the total number of voters removed (as entered in A11a) into the following categories: Other 2

Type: Numeric

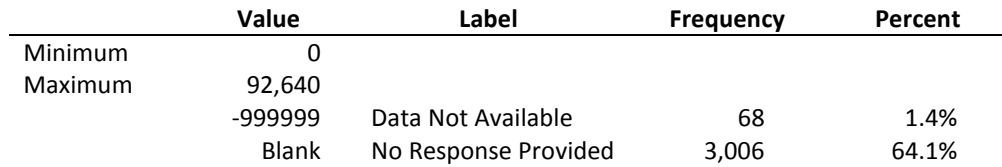

**QA11i\_Other** Divide the total number of voters removed (as entered in A11a) into the following categories: Other 2 SPECIFY

QA11j Divide the total number of voters removed (as entered in A11a) into the following categories: Other 3

Type: Numeric

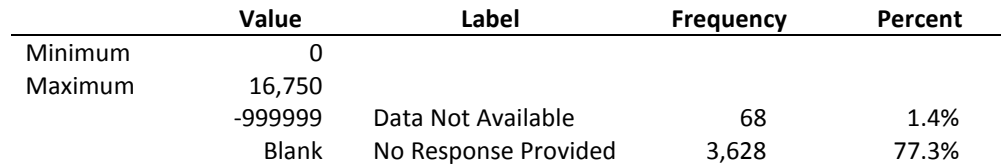

QA11j\_Other Divide the total number of voters removed (as entered in A11a) into the following categories: Other 3 SPECIFY

Type: Text

QA11k Divide the total number of voters removed (as entered in A11a) into the following categories: Other 4

Type: Numeric

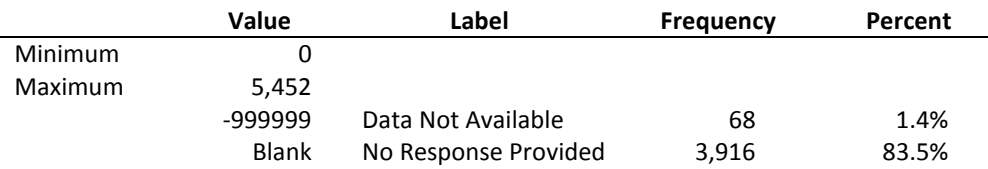

QA11k Other Divide the total number of voters removed (as entered in A11a) into the following categories: Other 4 SPECIFY

Type: Text

QA11\_Total Divide the total number of voters removed (as entered in A11a) into the following categories: Total

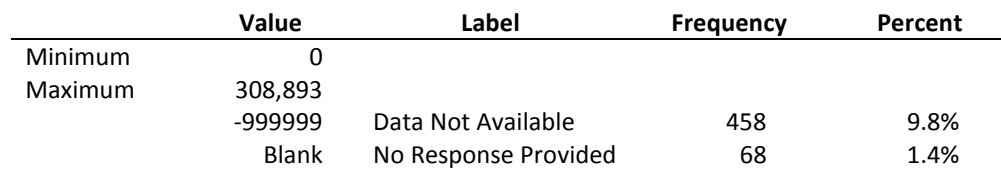

QA11\_Comment Comments for QA11